, tushu007.com

# << Photoshop>>

<< Photoshop>>

13 ISBN 9787121109720

10 ISBN 7121109727

出版时间:2010-9

页数:321

PDF

更多资源请访问:http://www.tushu007.com

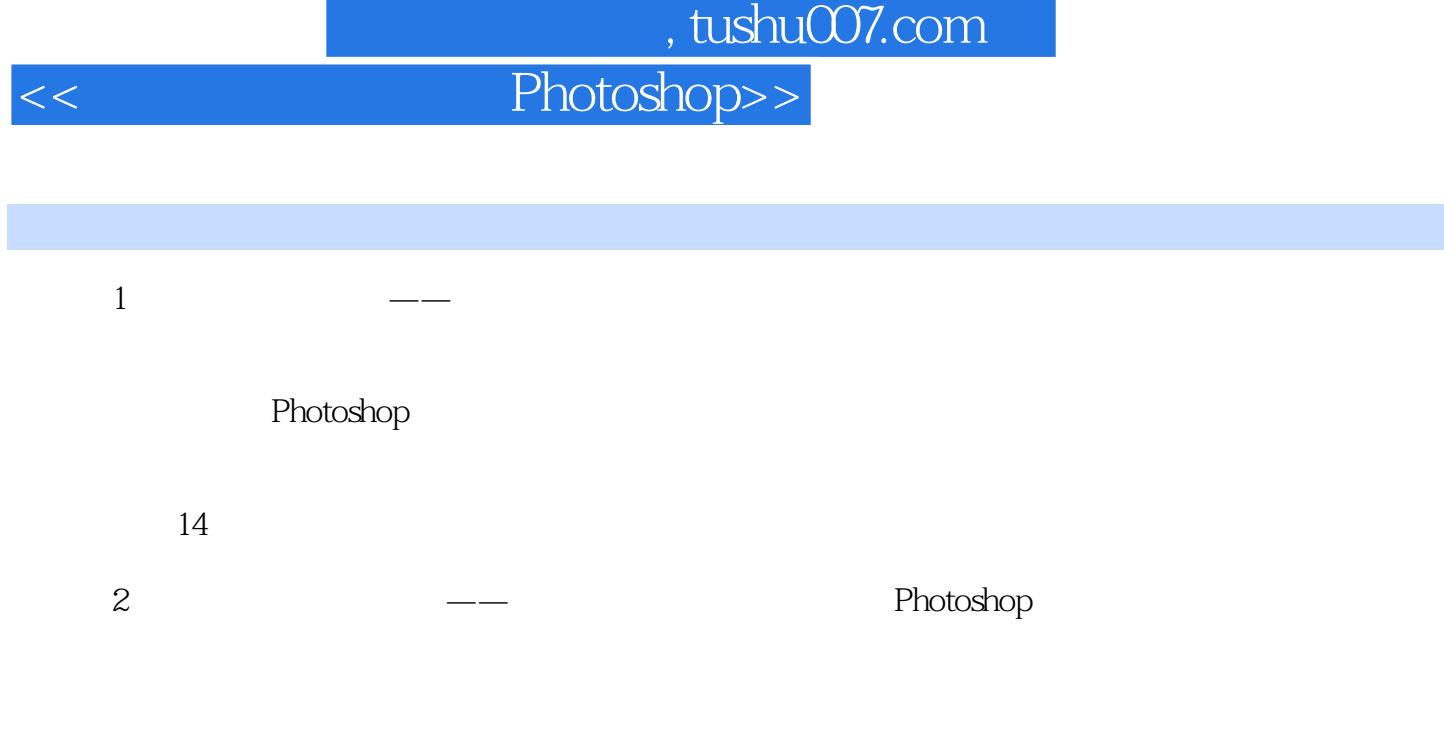

 $18$ 

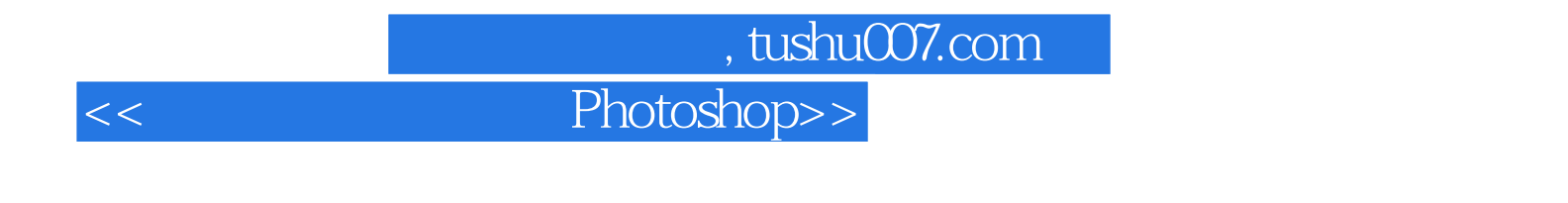

7 Photoshop

Photoshop

## 第一图书网, tushu007.com

 $<<$  Photoshop>>

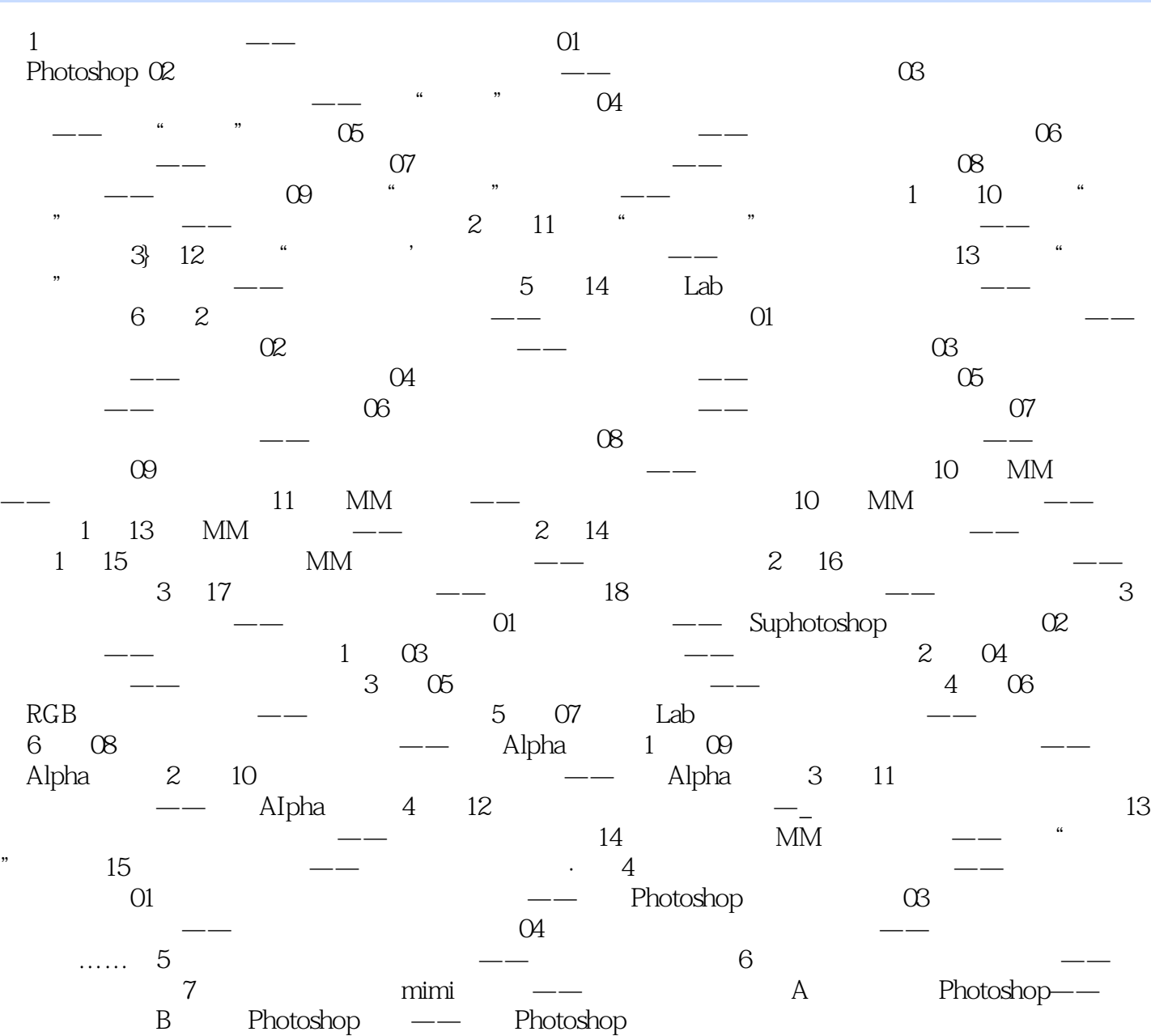

## 第一图书网, tushu007.com

## $<<$  Photoshop>>

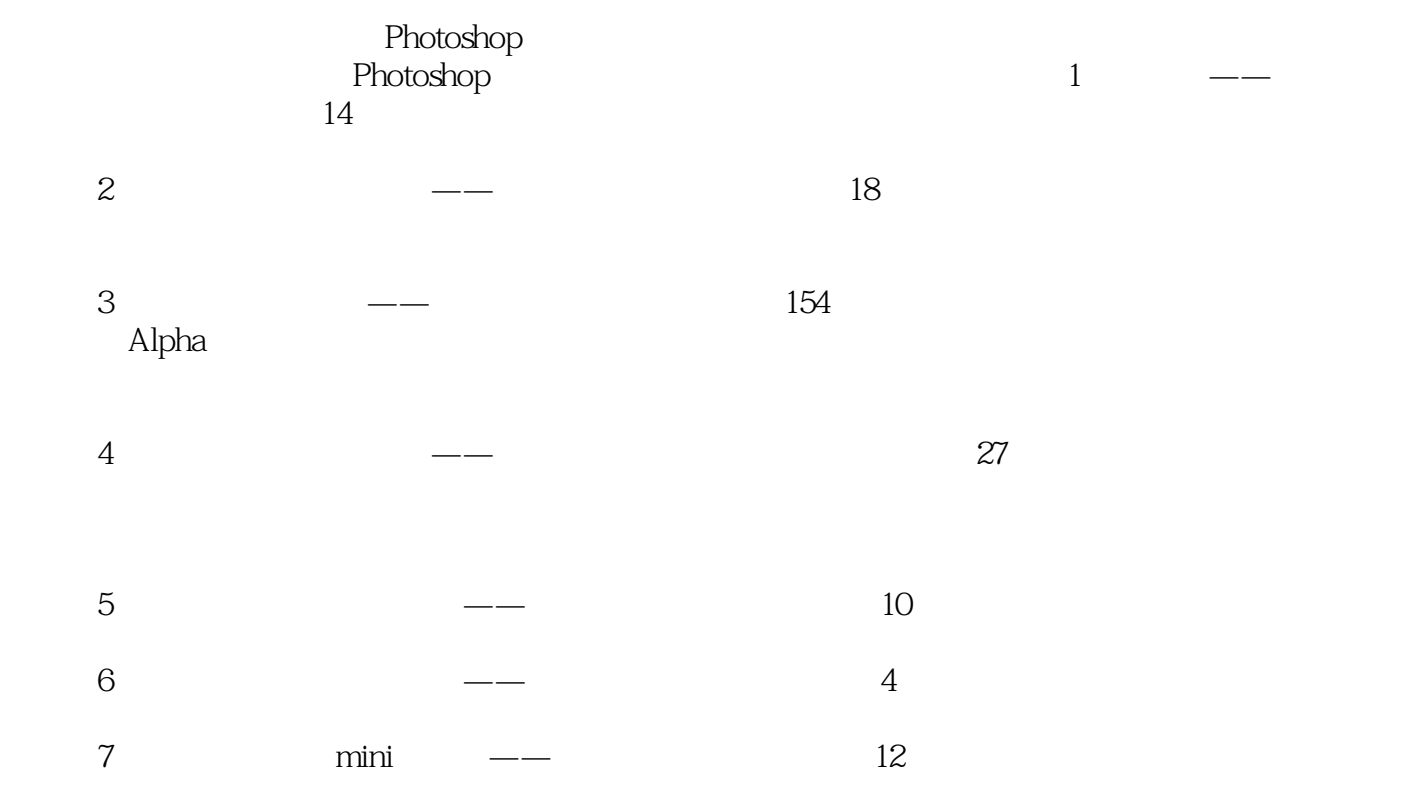

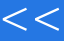

 $,$  tushu007.com

 $<<$  Photoshop>>

本站所提供下载的PDF图书仅提供预览和简介,请支持正版图书。

更多资源请访问:http://www.tushu007.com